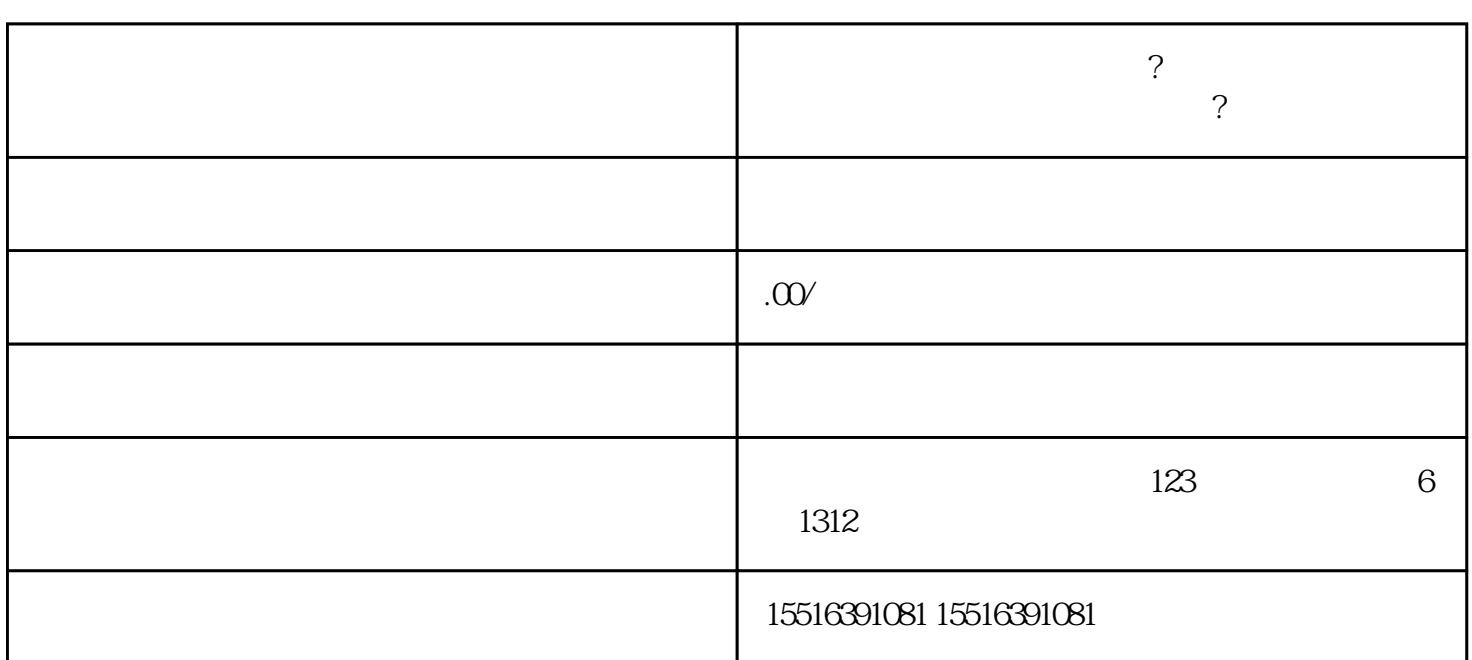

 $\ast$ 

**快手医疗器械怎么报白开通?快手医疗器械类目怎么开通快分销功能让**

 $\sim$  2

**达人带货?**

1.登录快手商家中心

 $APP$ 

 $2 \angle$ 

3.等待审核通过

 $\frac{m}{\sqrt{2}}$ 

 $\alpha$  , and  $\alpha$  , and  $\alpha$  , and

 $\kappa$  $\kappa$ 

1.  $\alpha$ 

 $\alpha$  and  $\beta$   $\beta$   $\gamma$  $\overline{3}$ 

 $\alpha$  , and  $\beta$ 

2.进入快分销菜单

 $\overline{5}$ 

 $\mu$  , and  $\mu$  , and  $\mu$  are the contract  $\mu$  of  $\mu$  and  $\mu$  are the contract of  $\mu$ 

 $\mu$   $\alpha$   $\beta$ 

4.推荐给达人